# FRIEDRIG  $\circ$

## **Daten und Fakten**

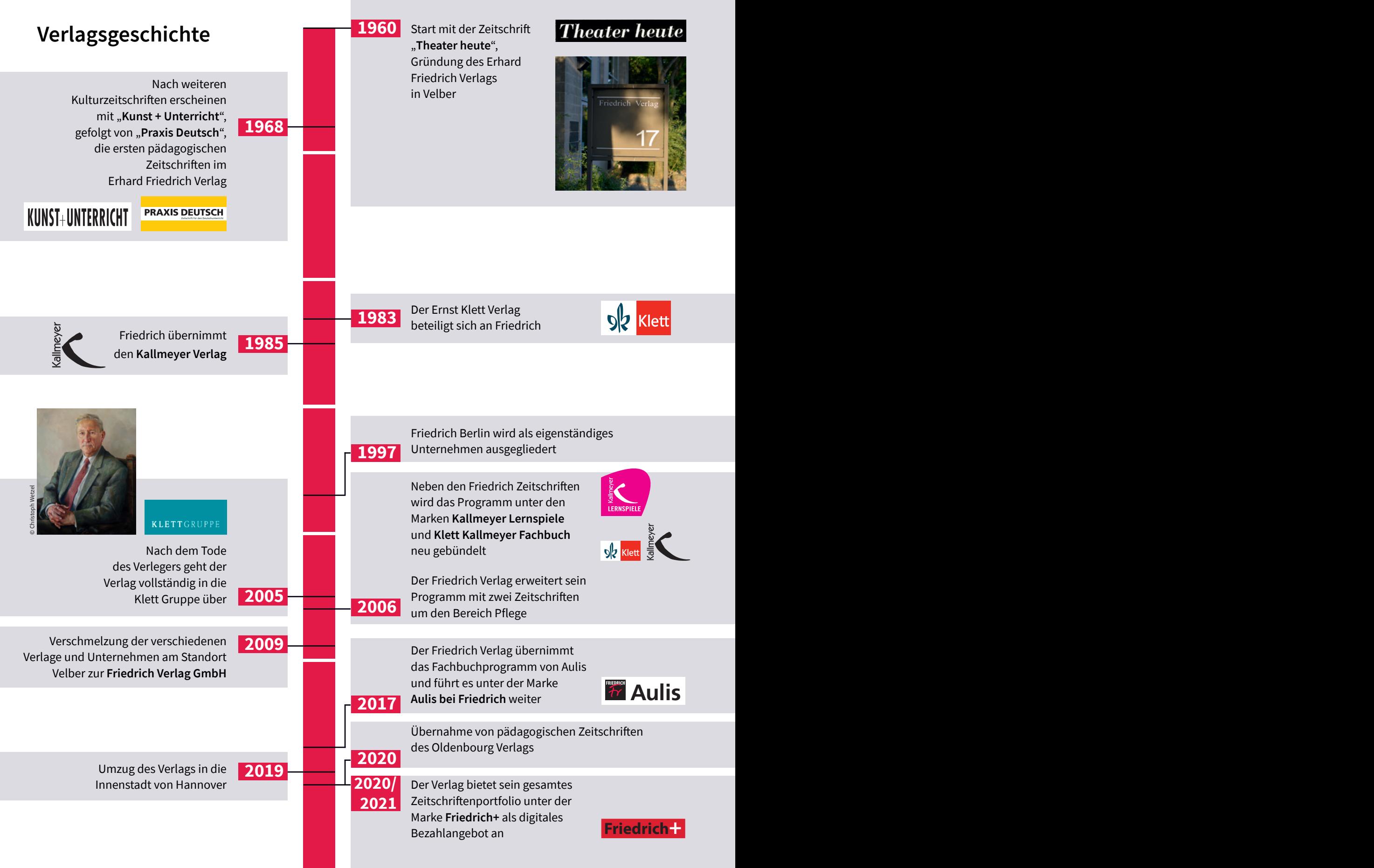

## **Die Zeitschriften des Friedrich Verlags**

Friedrich Ver

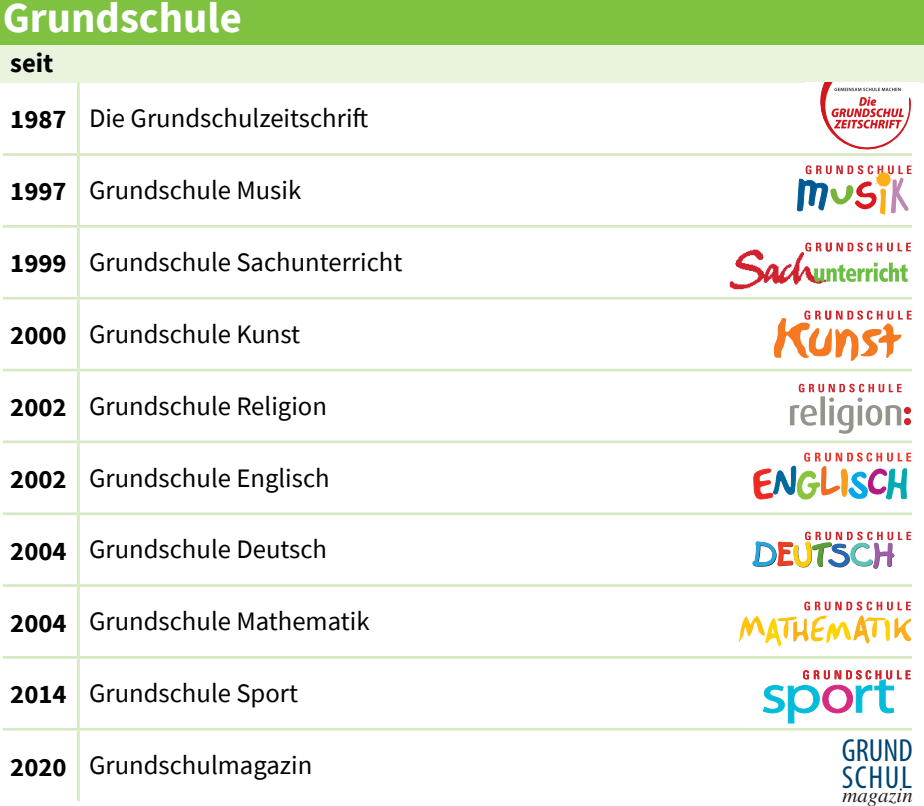

#### **Fächerübergreifend seit**

**FRIEDRICH** 

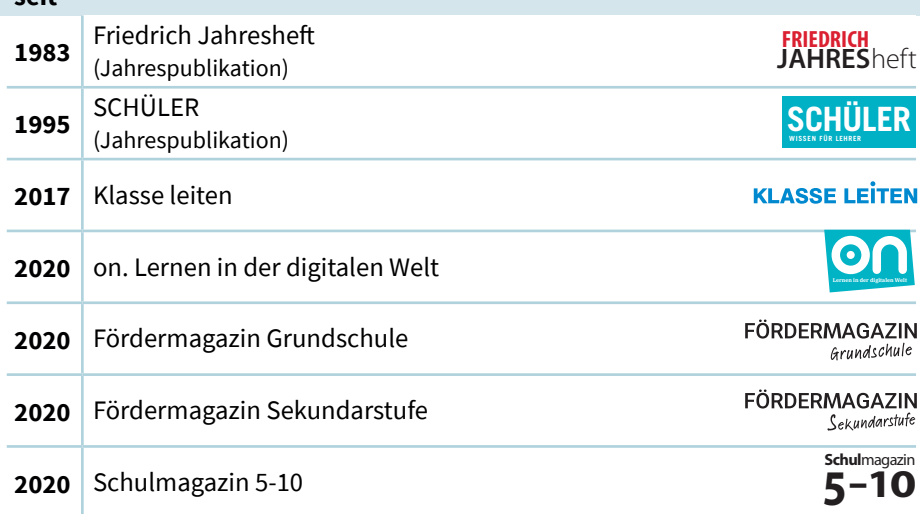

### **Schulleitung**

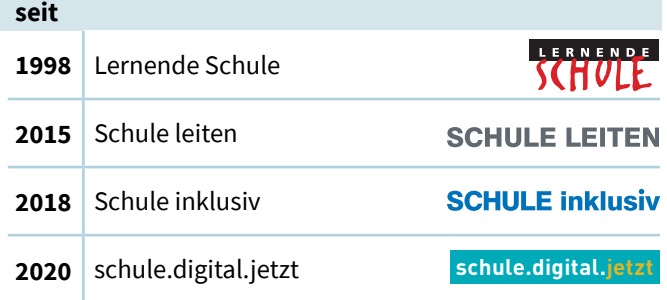

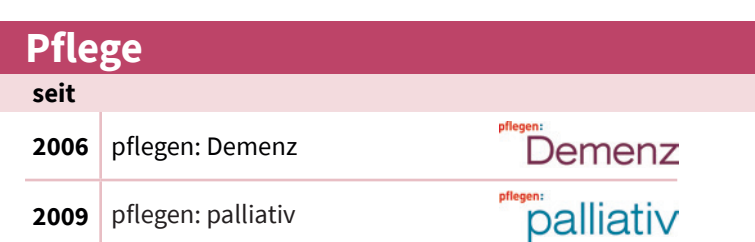

## **Die Zeitschriften des Friedrich Verlags**

Friedrich

### **Sekundarstufe**

**FRIEDRICH** 

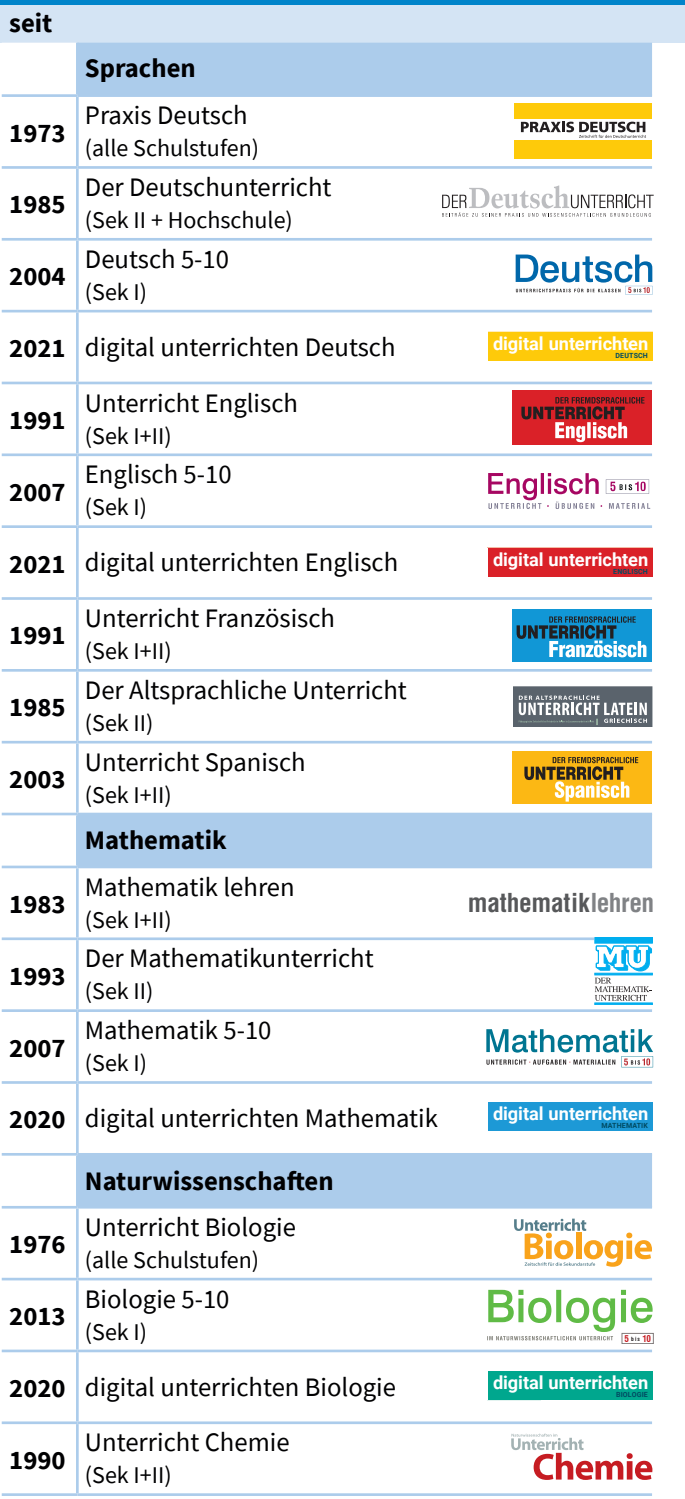

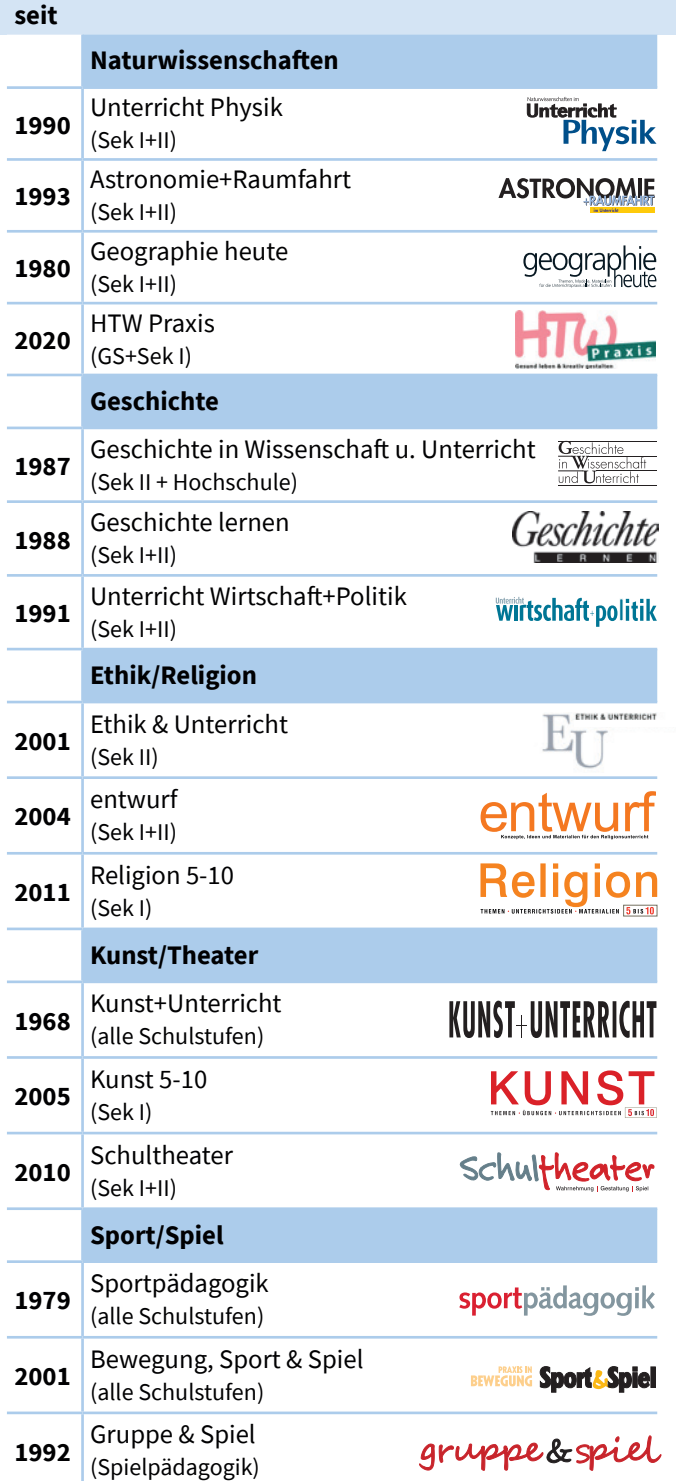

 $P$